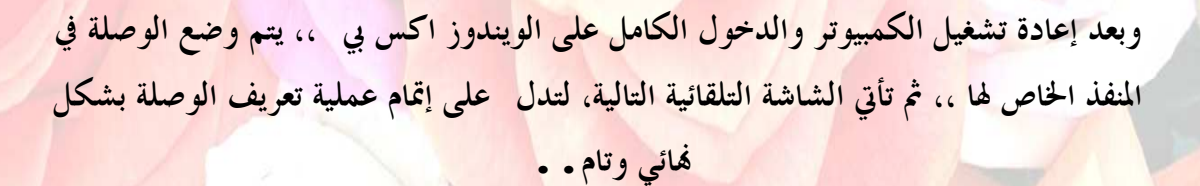

وفي حالة لم يكن التعريف على شكل ملف تنفيذي ،، فإنه يتم وضع الوصلة أولاً في المنفذ

الخاص ،، ثم تأتي شاشة تطلب إكمال التعريف كما يلي**:-**